## **Exercice sur les probabilités 2.**

Exercice 1 :

On considère l'expérience aléatoire suivante : « On lance 100 fois une pièce équilibrée de 2 euros et in note la face obtenue.

On réalise une simulation informatique de cette situation.

1. Par exemple, on obtient les résultats suivants :

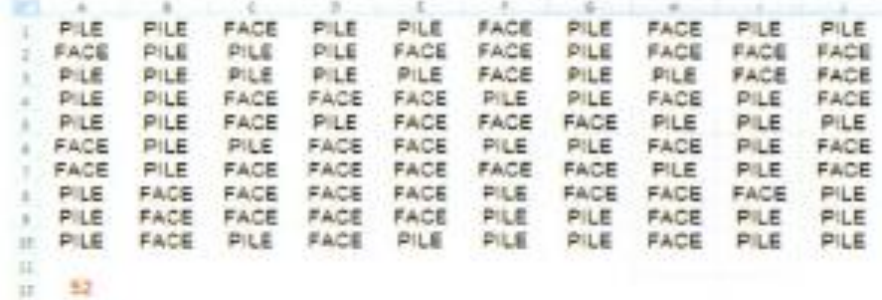

Le nombre de 52 indique le nombre de fois où la face « PILE » apparaît.

**Déterminer** la fréquence d'apparition de la face « PILE ».

$$
f = \frac{52}{100} = 0.52
$$

2. A l'aide de la touche F9, on relance 10 fois la simulation avec les résultats suivants :

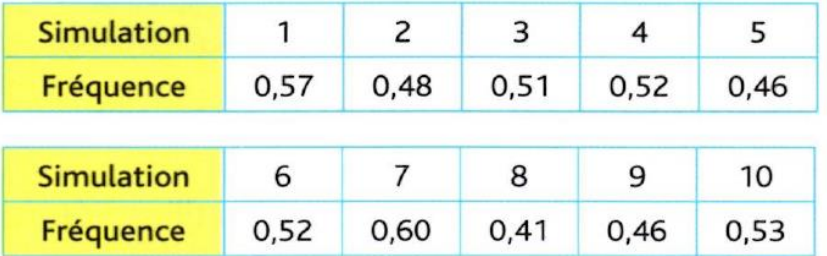

**Déterminer** la moyenne des fréquences d'apparition de la face « PILE ».

$$
Moyenne = \frac{0,57 + 0,48 + 0,51 + 0,52 + 0,46 + 0,52 + 0,60 + 0,41 + 0,46 + 0,53}{10} = 0,51
$$

3. **Répondre** à la question : la moyenne des fréquences d'apparition est-il surprenant sachant que la probabilité est de 0,5 ?

La moyenne n'est pas surprenant car la taille de l'échantillon est grande est la moyenne est proche de celle de la probabilité.

Exercice 2 :

Lors d'une kermesse, on organise une loterie à l'aide d'une « roulette » à 5 trous de couleurs jaune, verte, bleue, rouge et noire.

Un lot est gagné lorsque la bille s'arrête sur un trou jaune, soit une probabilité de 0,2.

Toutes les heures, 50 personnes tentent leurs chances.

On a noté la fréquence d'apparition du trou jaune pour les 50 essais de chaque heure durant laquelle le stand a été ouvert.

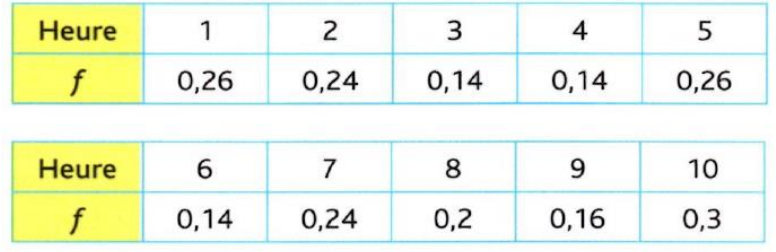

1. **Calculer** la moyenne des fréquences.

 $Moyenne =$  $0,26 + 0,24 + 0,14 + 0,14 + 0,26 + 0,14 + 0,24 + 0,2 + 0,16 + 0,3$  $\frac{1}{10} = 0.2$ 

2. **Comparer** cette moyenne à la fréquence théorique.

La moyenne des fréquences est égale à la moyenne théorique qui est de  $0.2.$ 

3. **Répondre** à la question : Les joueurs ont-ils eu plus de chance que prévu ?

Comme la moyenne des fréquences est égale à la probabilité, les joueurs n'ont pas plus de chance que prévu.

Exercice 3 :

Deux candidats sont présents au second tour d'une élection législative. Ils ont les mêmes chances d'être élu, soit une chance sur deux.

Au cours d'un sondage auprès de 1050 personnes 546 personnes ont voté pour le candidat B.

Les journaux publient que le candidat B a pris l'avantage sur le candidat A.

1. **Calculer** l'intervalle de fluctuation pour p= 0,5 et n=1050 ;

$$
\left[p-\frac{1}{\sqrt{n}};p+\frac{1}{\sqrt{n}}\right]
$$

Donc

$$
\left[0,5-\frac{1}{\sqrt{1050}}=0,47;0,5+\frac{1}{\sqrt{1050}}=0,53\right]
$$

2. **Calculer** la fréquence des personnes sondées ayant voté pour le candidat B.

$$
f = \frac{546}{1050} = 0.52
$$

3. **Répondre** à la question : Cette fréquence appartient-elle à l'intervalle de fluctuation ?

La fréquence étant de 0,52, elle appartient à l'intervalle car 0,47<**0,52**<0,53.

4. **Répondre** à la question : Que penser de la publication des journaux qui donnent l'avantage au candidat B ?

Comme la fréquence appartient à l'intervalle de fluctuation, on ne peut pas dire que le candidat B à l'avantage sur l'autre candidat.